# **µTPC studies and Capacitive Corrections**

**Riccardo Farinelli**

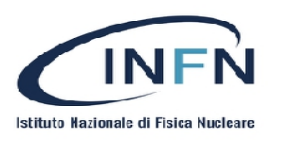

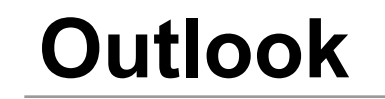

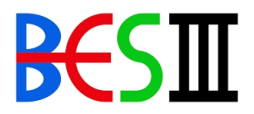

ASD

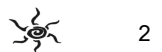

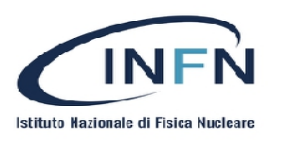

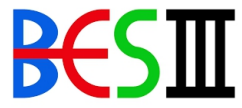

µTPC reconstruction code:

Reconstruction/CgemClusterCreate/CgemClusterCreate-00-00-30

Some update to include the Cgem Time Calibrations from my code.

**Submit an update of the package?**

```
float CgemClusterCreate::get Time(CgemDigiCol::iterator iDigiCol){
//Get digi time
float time = (*ibiqicol)->qetTime ns();
//Get rising time from calibration
float time rising = get TimeRising(ibigicol);//Get time-walk
float time walk = get TimeWalk(iDigiCol);
//Get time-reference
float time reference = get TimeReference(iDigiCol);
\frac{1}{2}float time shift custom = -35;
time-=(time rising+time walk+time reference+time shift custom);
return time;
```
float get Time(CgemDigiCol::iterator iDigiCol); float get TimeWalk(CgemDigiCol::iterator iDigiCol); float get TimeRising(CgemDigiCol::iterator iDigiCol); float get TimeReference(CgemDigiCol::iterator iDigiCol);

ఄౚఀౖ

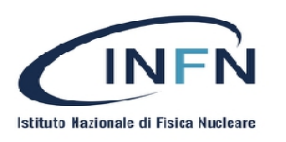

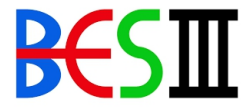

µTPC reconstruction code:

Reconstruction/CgemClusterCreate/CgemClusterCreate-00-00-30

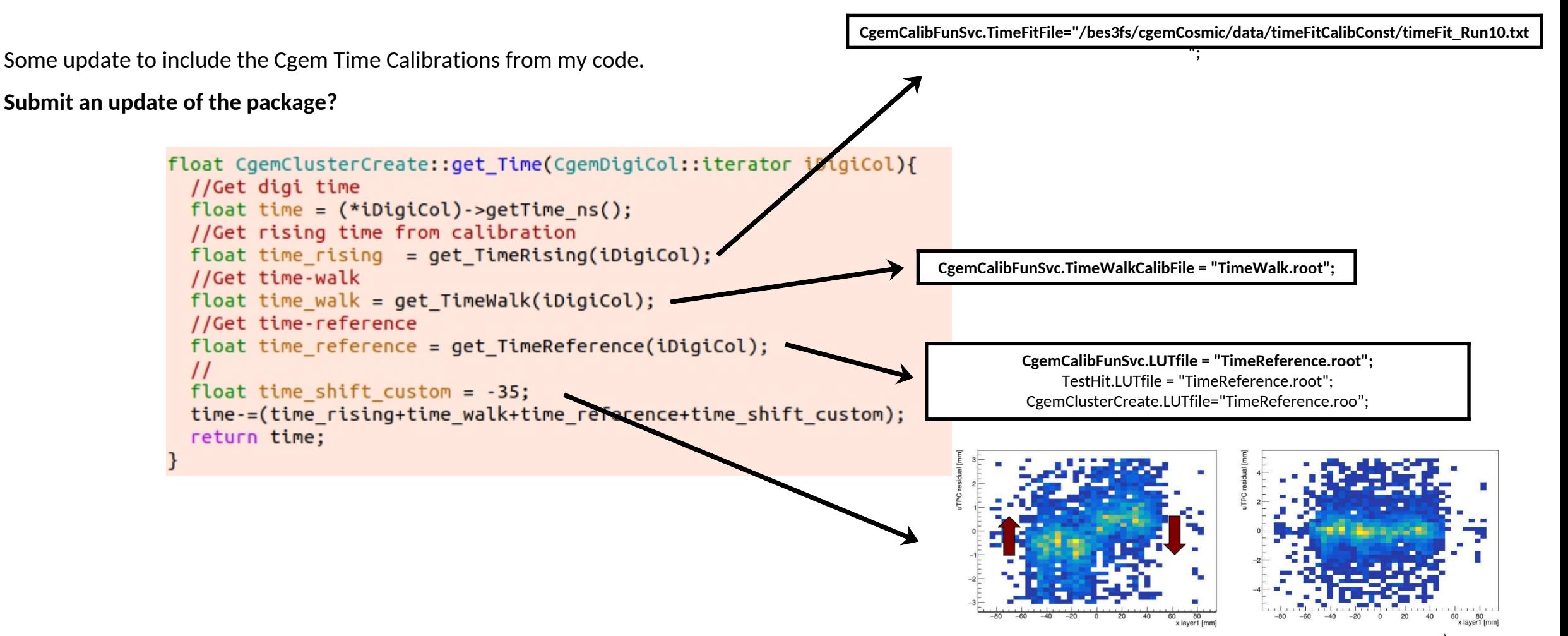

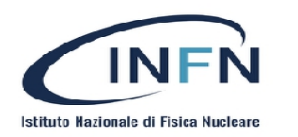

## **Bibliography of the** effect

Atlas has perform this study in 2014 and it has introduced a correction the the spatial and time position of the uTPC hits, most probably they use MC simulation with Ansys and/or Garfield

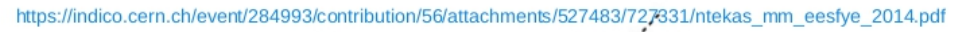

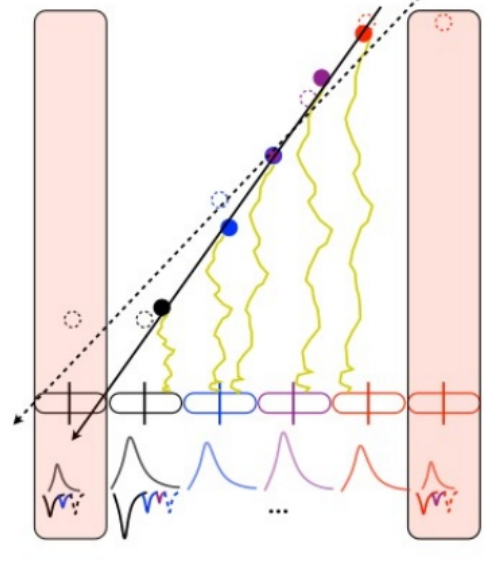

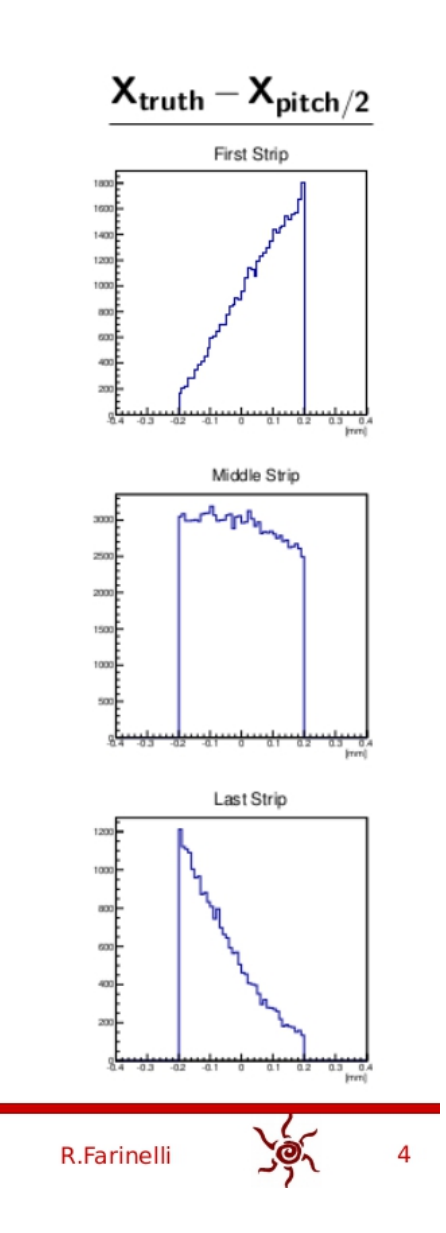

5

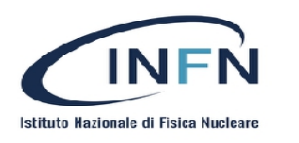

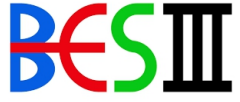

**testbeam**

## The charge and uTPC distributions

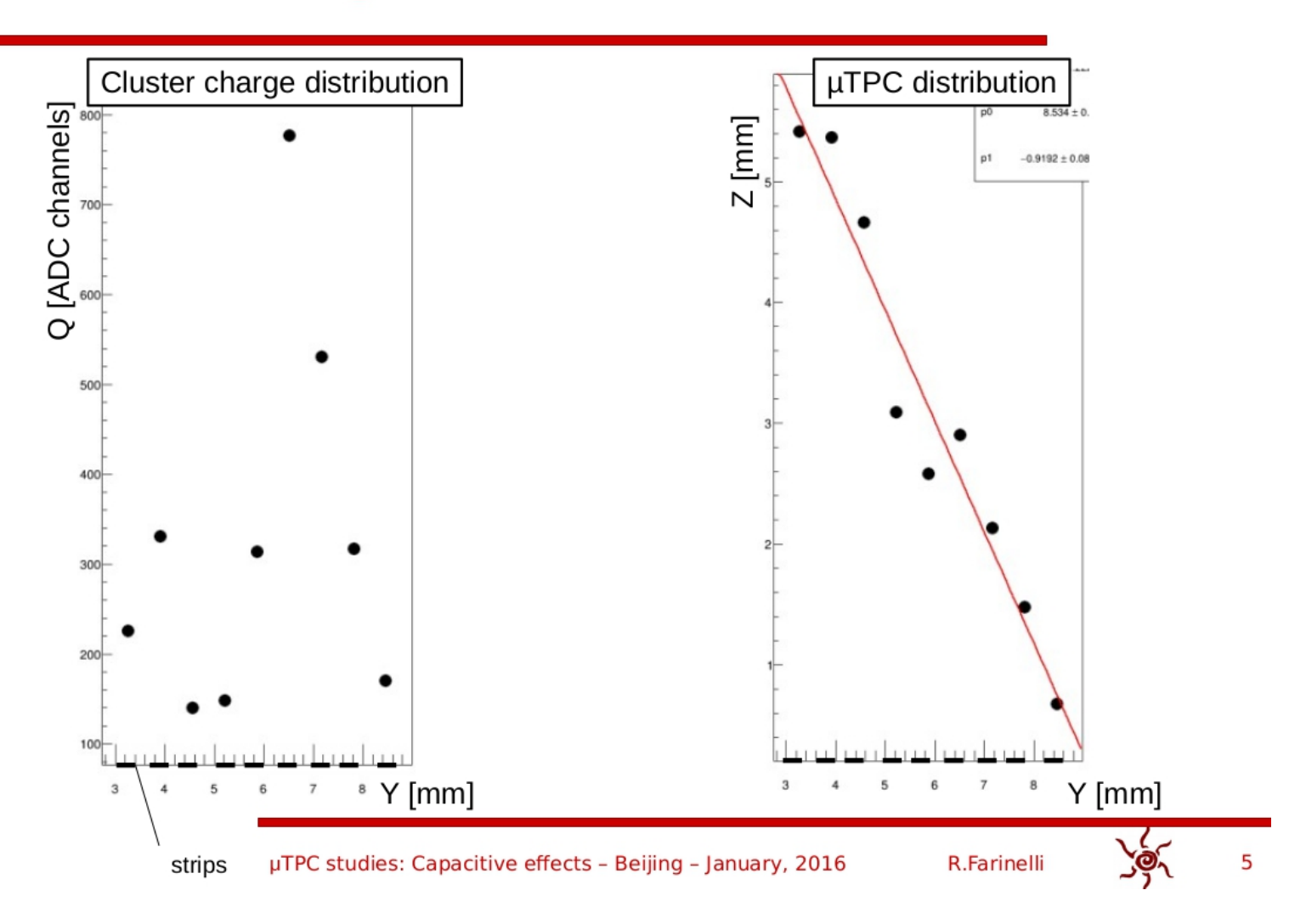

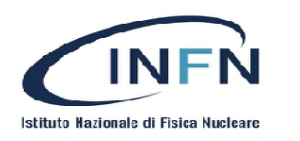

**Data from planars**

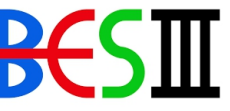

**testbeam**

# Quantities under study

**We need to include in the n-tuple those two variables for each Digi "deltaZ" and "deltaY"**

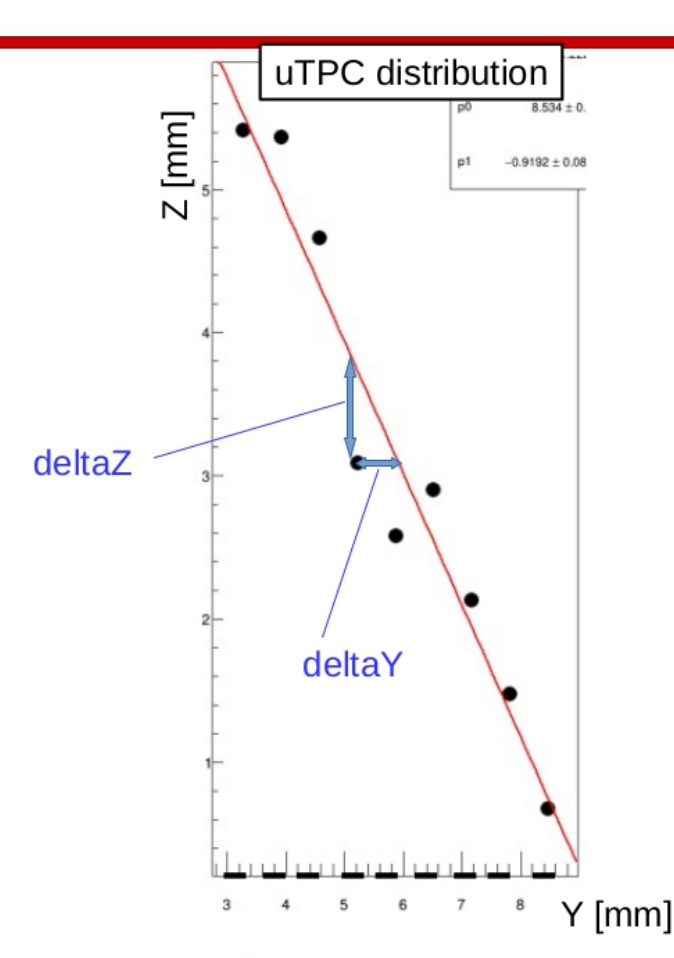

Let's study for each event the good cluster used in the position measurement of the tested chamber.

In this study I used the chamber with 5mm conversion gap (LNF or plane 2) with Arlso gas mixture and no magnetic field. The incident angle between the chamber and the beam is 45°

The distance between the point and the line, deltaY and deltaZ, has been studied.

**R.Farinelli** 

µTPC studies: Capacitive effects - Beijing - January, 2016

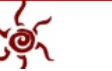

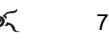

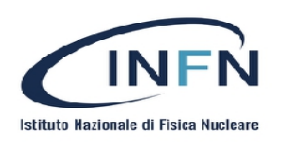

**Data from planars**

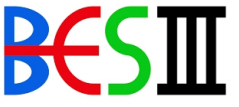

**testbeam**

# **First correction**

- A dependence of the deltaY as function of the ratio between the charge the strip and its neighbor has been found for each strip except the last one
- . Here an example of the correction effect of the 4 strip of the cluster
- The same correction is done in each strip (except the last one): XYV tpc[i] -=  $(Q \text{ hit}[i+1]/Q \text{ hit}[i])$  \* (m corr) + q corr

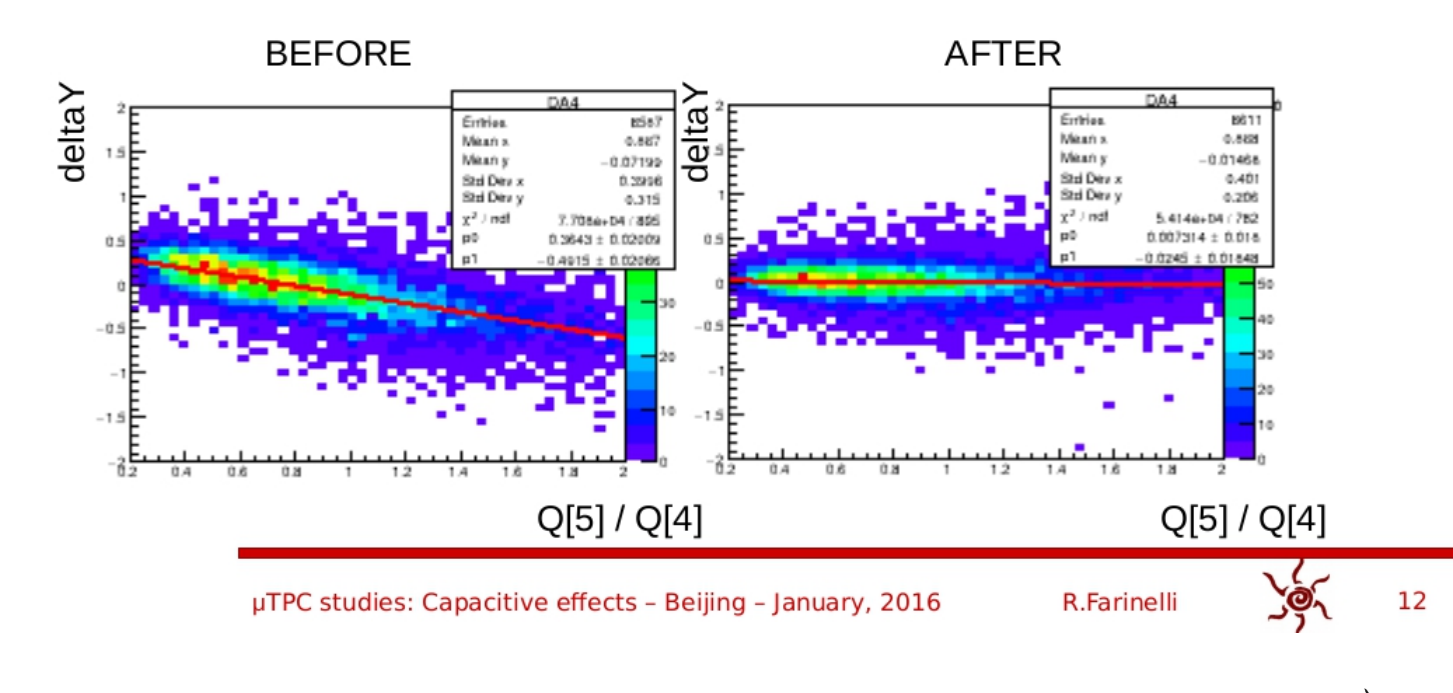

**The values "m\_corr" and "q\_corr" change as a function of the cluster size but the are the same fore each strip of the cluster.**

**This is the first correction.**

8

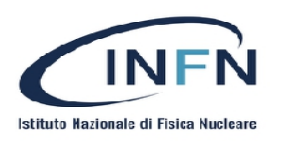

Look at the other cluster size

**The values "m\_corr" and "q\_corr" are evaluated for each cluster size.**

**Another correction to be implemented is the "global deltaY" that will be explained in the next slide.**

**"global deltaY" does not depent on the charge but it changes as a function of the cluster size. This is the second correction.**

- Each of these correction have been extended to the other cluster size and a proper study of their dependence for different cluster is done
- All the parameter have a parabolic behavior
- m and q are defined in slide

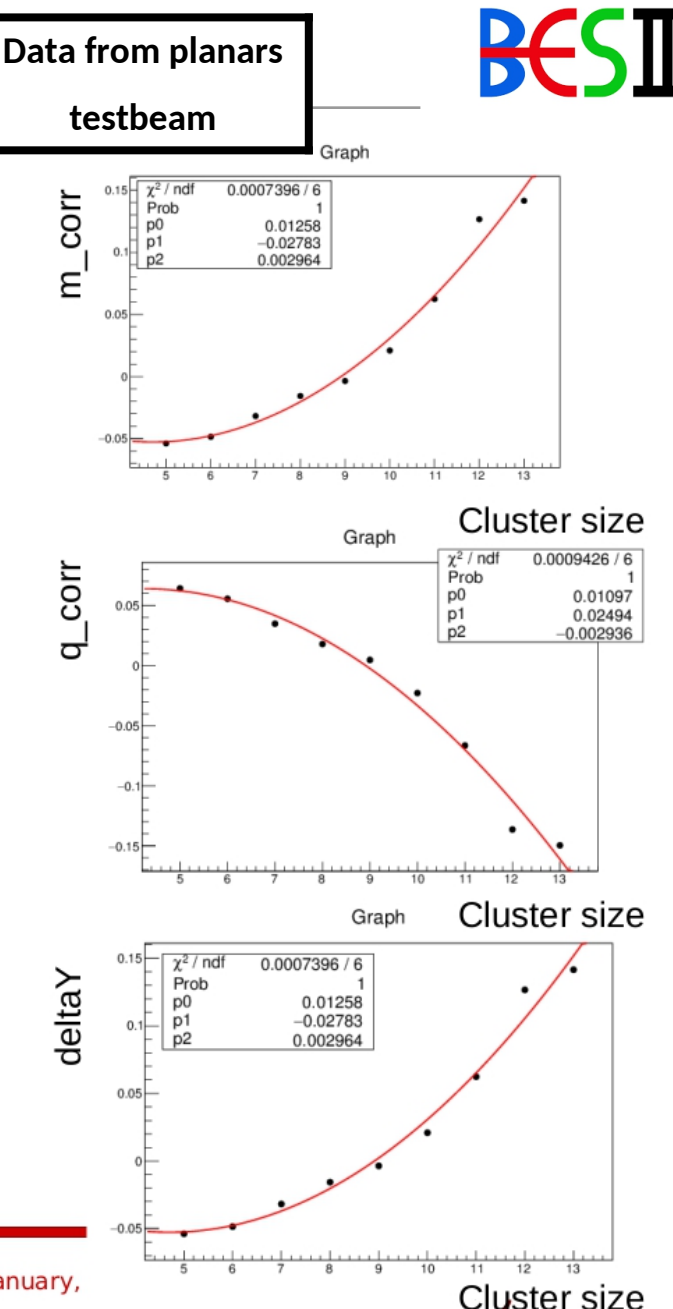

µTPC studies: Capacitive effects - Beijing - January,

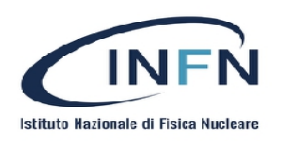

**Data from planars**

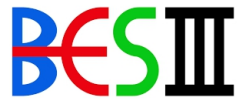

**This slide shows the deltaY as a function of the strip in the cluster as function of the cluster size (from 5 to 13).**

**The red line shows the mean value of the "global\_deltaY" for each cluster size. It's mean value has to be zero.**

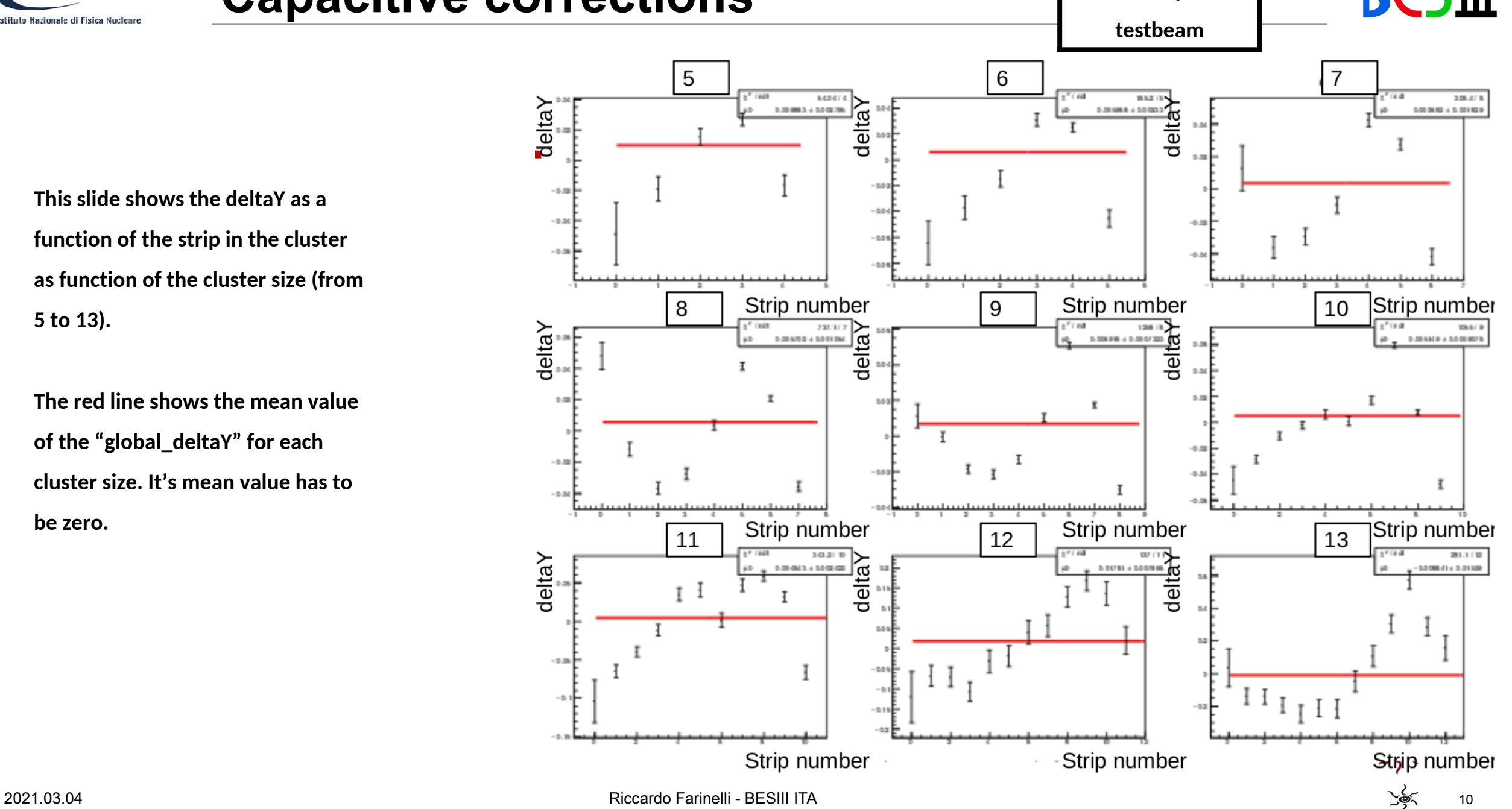

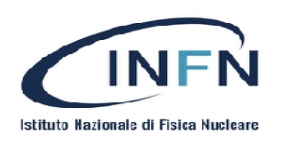

**Data from planars**

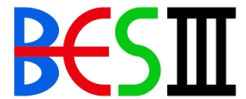

**The third correction starts from the plot on shown there (I did find a proper slide).**

**It performs a linear fit from these plots: deltaY vs strip\_position\_in\_the\_cluster then it evaluates the linear parameter (m and q) as a function of the cluster size.**

**This is the third correction.**

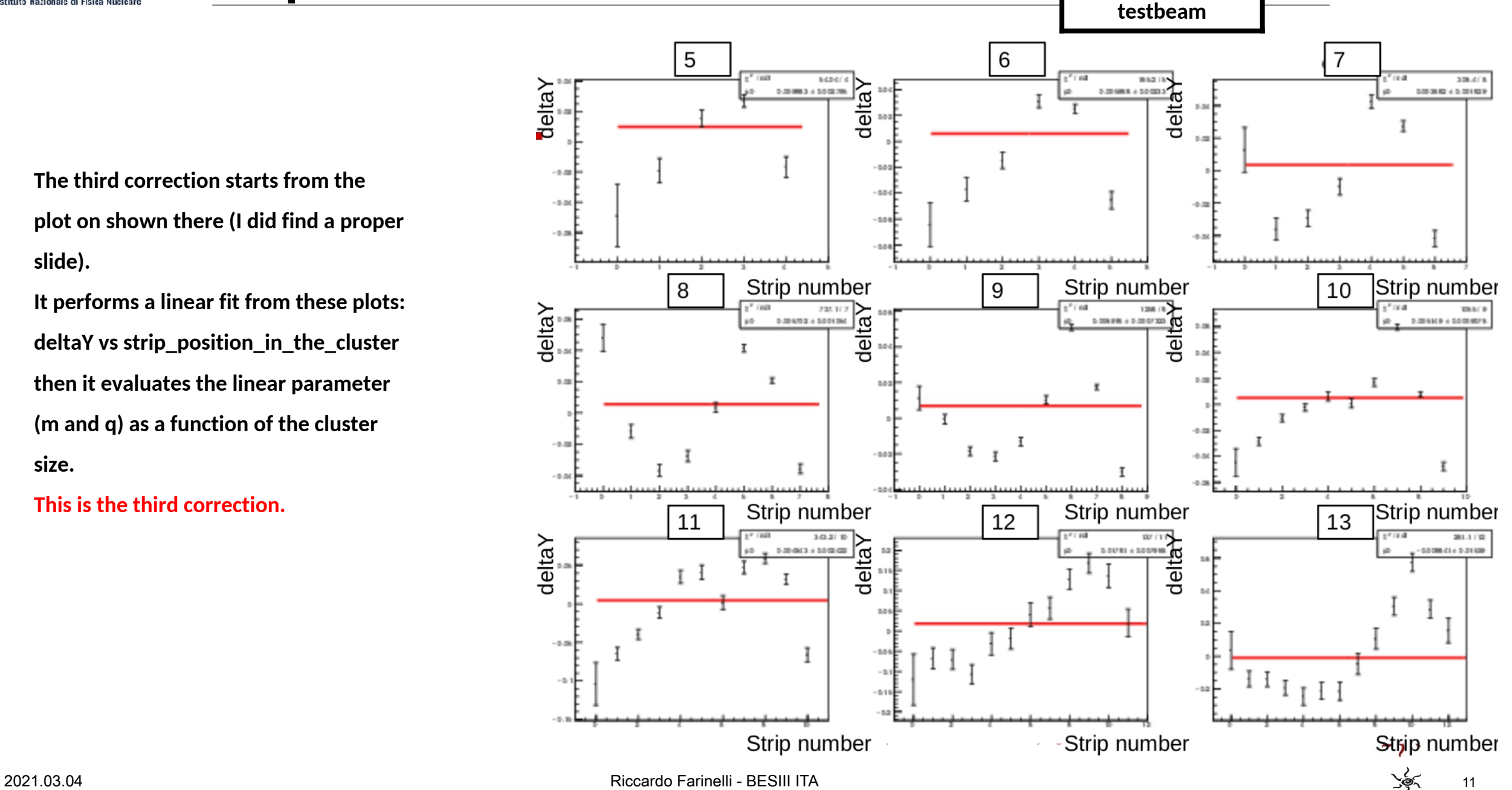

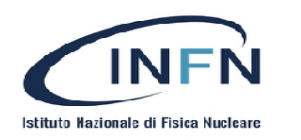

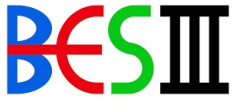

Do we need to fix the time calibration to start this study?

Do we need to update my code in CgemClusterCreate?

To start these studies we need to implement some variables in the CgemDigi Collection or something similar.

Is it possible to perform those studies in a data-driven way?

- > The statistic and the cluster size range is small
- > we need to define the calibration to merge different runs

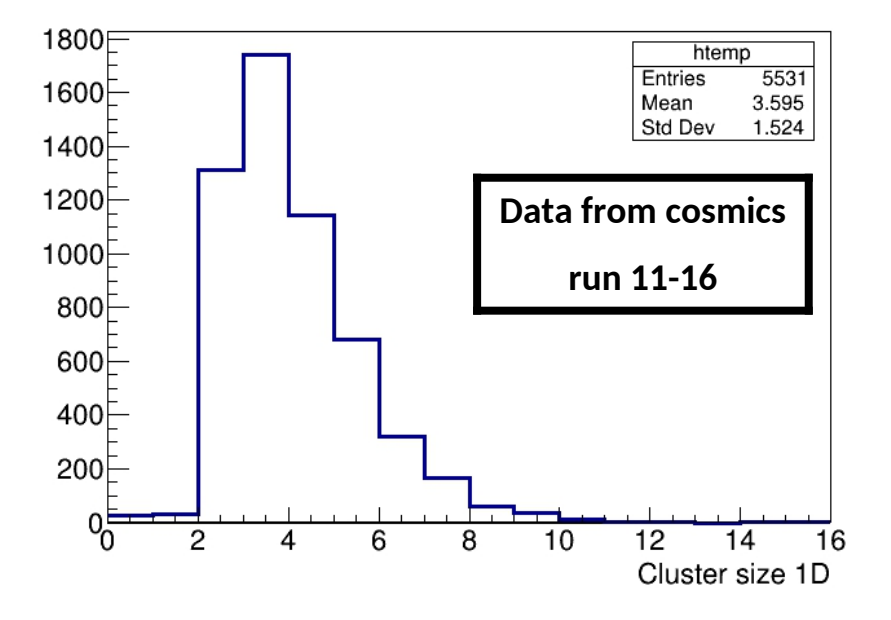

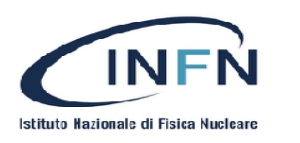

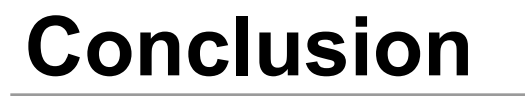

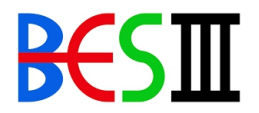

ASD

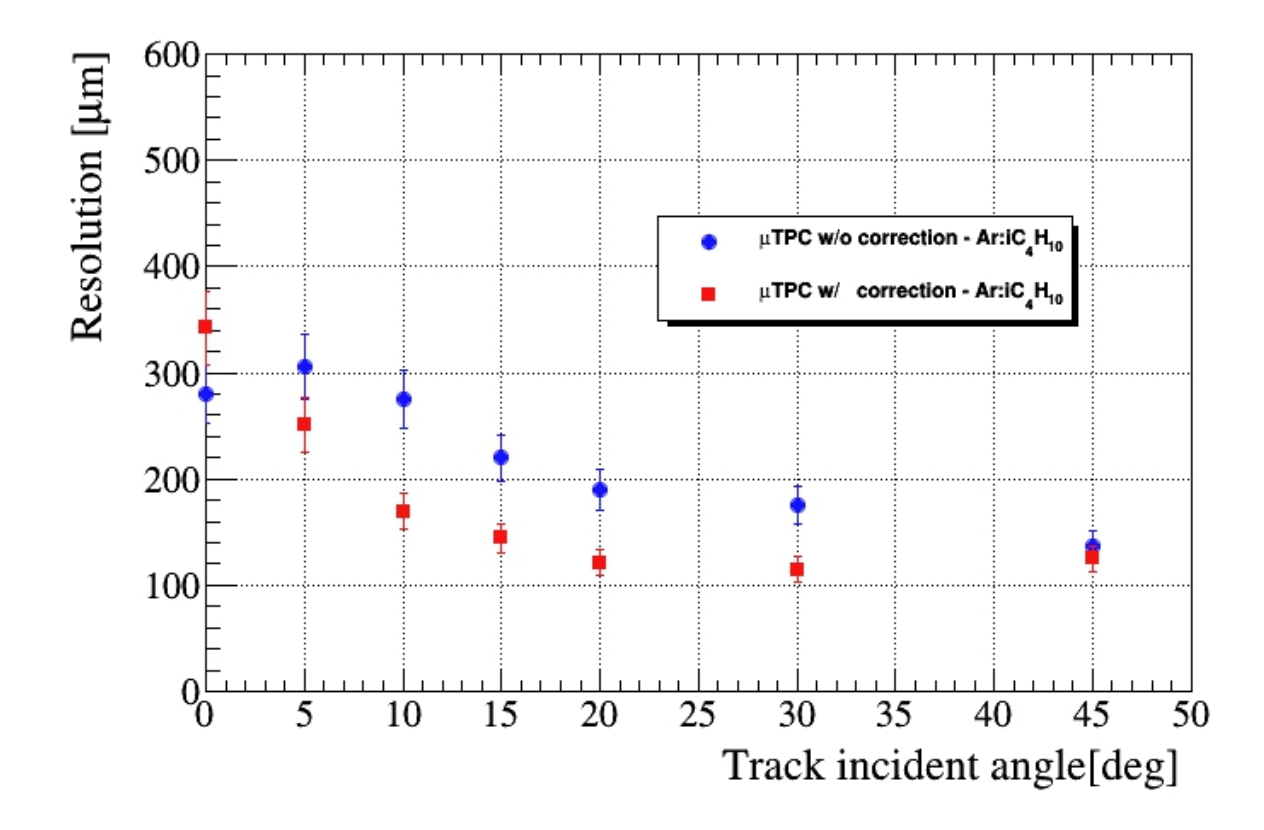

13

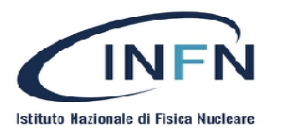

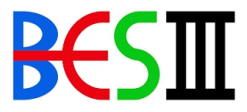

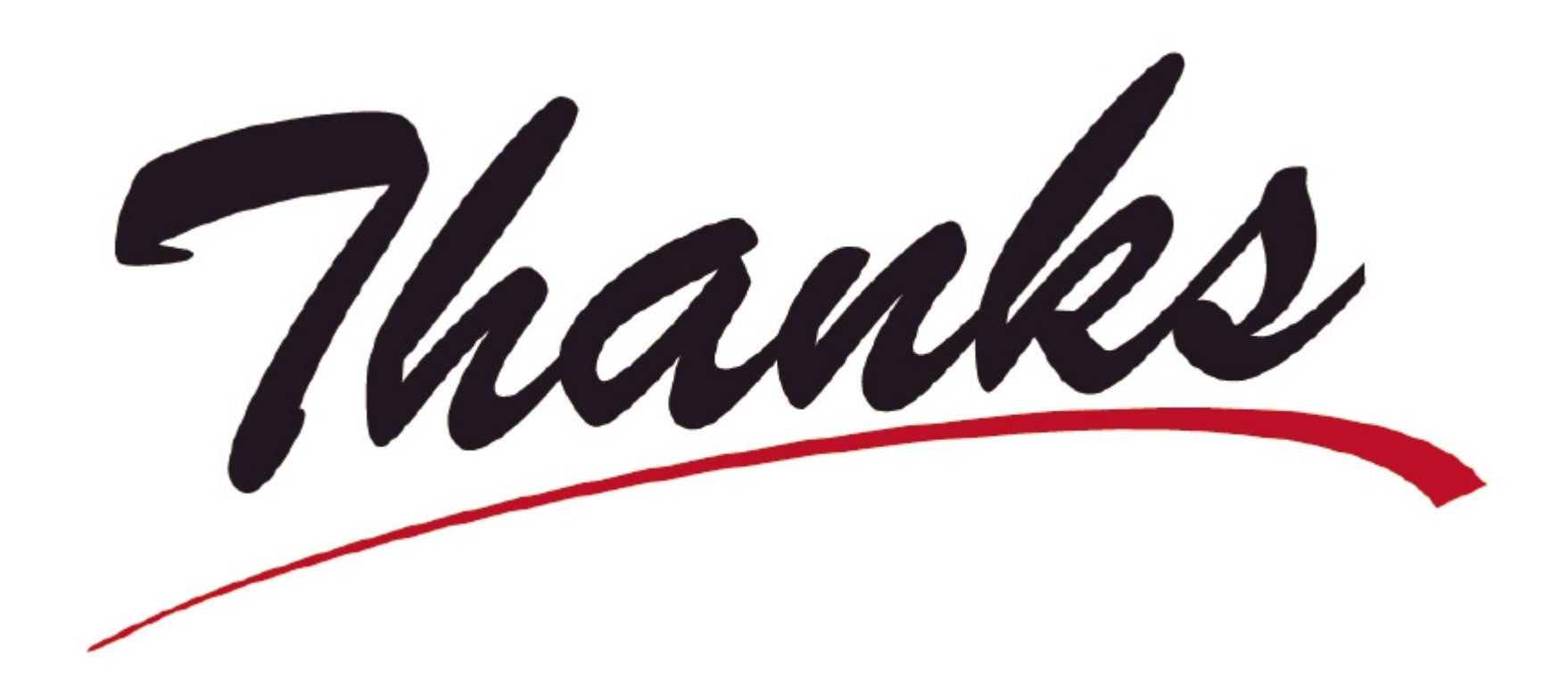

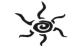

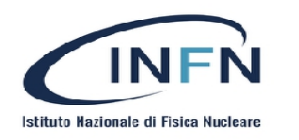

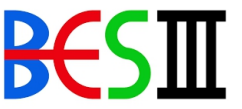

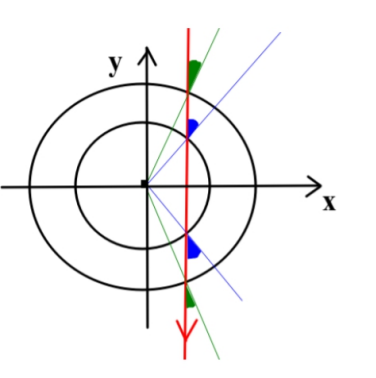

#### Toy simulation

1. Randomize the position of the cosmic ray  $[0, R L1]$ 

2. Smear the track incident angle of 0.36 deg (from Marco's calculation) for L1down and L2down

3. Evaluate the expected CC resolution at the impact point using the function CC res = 80  $\mu$ m + 3.0  $\mu$ m/deg \* angle + 0.65  $\mu$ m/deg $\gamma$ 2 \* angle $\gamma$ 2

4. Smear the four point on the X direction and extract the corresponding Y

5. Use three point to reconstruct the track and measure the residual distribution and the constribution of the tracking system =  $sqrt(s)$ gma\_recon^2 - sigma\_true^2)

The function used to evaluate the CC\_res has been calculated in order to match the reconstructed CC res in the MC data with the experimental data below 20um

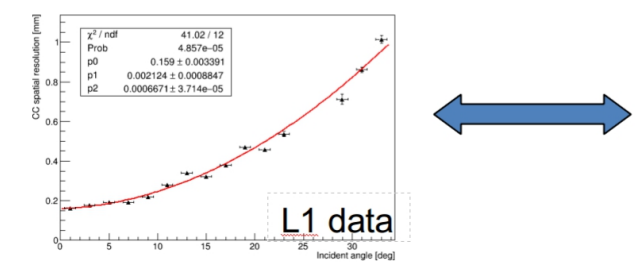

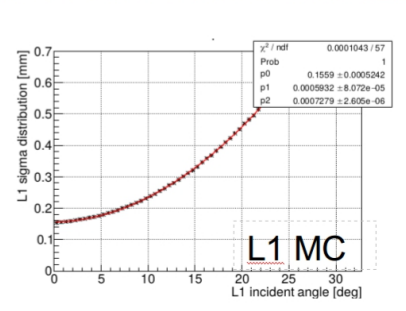

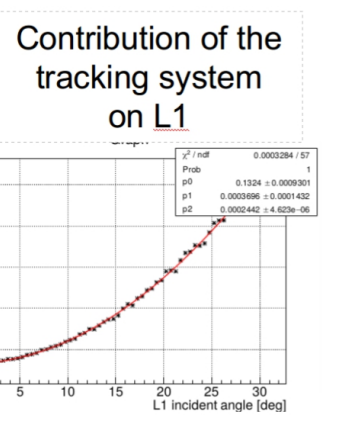

#### Toy results

1. The thrend of the constribution of the tracking system now is reasonable with respect to the one shown on April 8

2. This results is important to understand the behavior of the  $\mu TPC$  once the incident angle is larger than 15° but it does not explain the difference between uTPC resolution of the CGEM and the planar GEM. (See next slide.)

3. The MC resolution for L1 matchs the experimental data but the MC resolution of L2 does not. L2 seems to be different from L1 or the systematic are not measured properly. A different function could be used to estimate the CC resolution as a function of the angle for L2.

(Compare the plot of the previous slide with the one in the next.)

4. The CGEM CC resolution has a parabolic behavior as a function of the angle while in the planar GEM it has a linear behavior. This is not understood.

 $E_{0.35}$ 

 $0.3$ 

 $00.25$ 

 $\approx 0.2$ 

 $0.15$ 

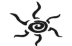